# How to Sync Customer Request Type Field in Jira Service Desk on Jira Cloud

Last Modified on 04/08/2024 11:10 am EDT

**Customer Request Type** is a Jira Service Desk field. Jira Service Desk project handles the request type based on the mapping of the request type to the issue type.

The Customer Request type depends on

- The service desk project
- The issue type
- The request type

Each request type is based on an issue type. A single issue type can be the basis for many different request types.

### Source Side

#### **Outgoing sync**

Add the following script to send the data of the request type issue field:

replica.customFields."Request Type" = issue.customFields."Request Type"

## Destination Side

Each request type in a service desk is based on an issue type. To set a request type for a local issue Exalate needs to know the name of the issue type the request is based on.

**Note**: If there are no rules for the Customer Request type in the incoming script, Exalate will automatically set a random request type based on the issue type.

**Note:** Make sure that the issue.typeName is set to the proper issue type and the request type is valid for that issue type.

#### **Incoming sync**

You can set a request type manually in the incoming sync. The example below helps to set the request type to IT Help for the received issues from the remote side.

issue.customFields."Request Type".value = replica.customFields."Request Type"?.value

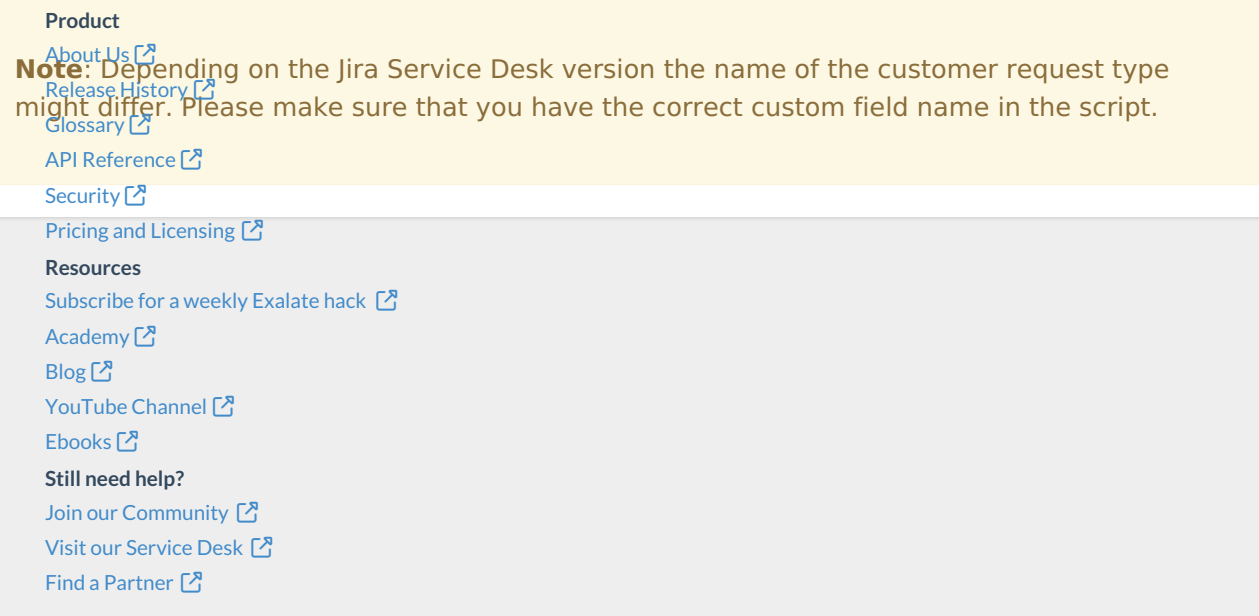